# **Master en parallèle à la rentrée 2023**

Les trois premiers Master proposés ici sont des masters de mécanique au sens classique du terme (Mention [Mécanique](https://formations.univ-amu.fr/ME5SMQ.html)). La dernière spécialité présentée – Bio-ingénierie des Tissus et des Implants – fait partie du [Master Sciences et techniques des activités physiques et sportives.](https://fss.univ-amu.fr/formations/master-staps)

Le M2 Conception de Structures Composites n'est plus proposé ; en revanche, il est maintenant possible de suivre un parcours dédié à l'[ingénierie acoustique](#page-3-0) !

Réaliser un Master en parallèle de sa dernière année permet d'élargir son panel de connaissances et de compétences. Cette démarche n'est aucunement réservée à celles et ceux qui se destinent à la recherche académique !

Ces Masters sont co-accrédités par l'ECM ; ceci veut dire que l'inscription pédagogique se fait par la voie propre à chaque Master (voir ci-dessous) et le plus tôt possible ; en revanche, l'inscription administrative (paiement des droits d'inscription notamment) se fait au bureau 3A de l'ECM, au moment de la rentrée, après validation par les responsables des Masters de l'inscription pédagogique.

Pour tout renseignement, contacter [Stéphane Bourgeois.](mailto:stephane.bourgeois@centrale-marseille.fr)

## **Mention Mécanique - Parcours Aéronautique et Transport**

- Responsable/contact : [Malek Abid](mailto:malek.abid@univ-amu.fr)
- Sur le web :<https://formations.univ-amu.fr/ME5SMQ-PRSMQ5AA.html>
- Inscription pédagogique par constitution d'un dossier, cf. la [section dédiée](#page-7-0)

### **Intérêt**

Les étudiants ECM suivant ce master en parallèle développeront leurs connaissances relatives au couplage fluide/structure et des éléments techniques dédiés complémentaires à leur formation centralienne comme la mécanique du vol.

### **Modalités**

- 2 cours sont à suivre en plus de la 3A M3S : Aéro-élasticité (dont 16h sont communes avec SMIN) et Mécanique du vol, optimisation et contrôle. Ces cours ont lieu le mercredi, sur le campus de Château-Gombert, et ne devraient pas télescoper d'autres cours M3S.
- 1 cours, Aéro-vibroacoustique, repose sur l'électif ECM AEAC qui est complété de 16h. Le choix de cet électif devient donc obligatoire. Ce cours a lieu le jeudi matin et ne devrait pas télescoper d'autres cours M3S.
- Les deux électifs M3S suivants sont à choisir obligatoirement :
	- [INFS](https://wiki.centrale-med.fr/m3s/cours:infs)  Interaction fluide/structure
	- AEAC Aéroacoustique
- Les étudiants sont dispensés d'un des quatre électifs du parcours.

Heures supplémentaires en présentiel :  $40 + (40-16) + (40-24) - 24 = 56$  h soit 14 demi-journées.

#### **Détail des deux parcours et équivalences**

Ci-dessous, le tableau des équivalences permettant de valider le cursus ECM/MECA/M3S et le cursus M2 : en texte normal, les cours à suivre qui mèneront à une évaluation, en italique, les cours faisant normalement partie du cursus et remplacés ici par des éléments de l'autre cursus. Lorsque deux cours sont en vis-à-vis, la note du cours en texte normal (donc suivi) compte pour l'évaluation du cours en italique (donc non suivi) dans l'autre parcours.

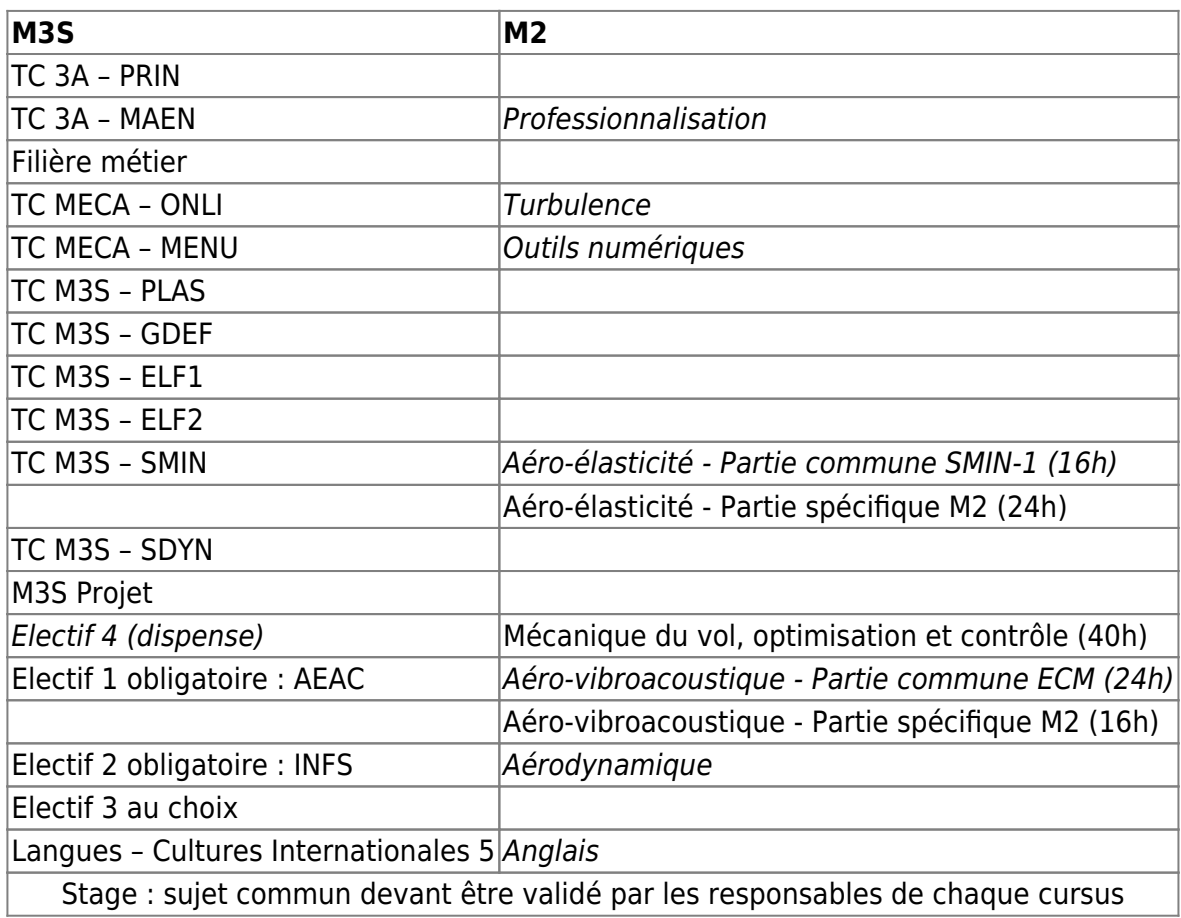

TC : tronc commun

## **Mention Mécanique - Parcours Fluids & Solids**

- Responsable/contact : [Maxime Nicolas](mailto:maxime.nicolas@univ-amu.fr)
- Sur le web :<https://formations.univ-amu.fr/ME5SMQ-PRSMQ5AF.html> & <https://m2fluidsandsolids.com/>
- Inscription pédagogique par constitution d'un dossier, cf. la [section dédiée](#page-7-0)

## **Intérêt**

Les étudiants ECM suivant ce master en parallèle auront l'occasion de découvrir un des outils clés d'aujourd'hui : le Machine Learning appliqué à la mécanique. Ce sera aussi l'occasion de renforcer leurs connaissances techniques via la découverte de fluides complexes (mousses, gels, …) et de s'initier à la rédaction d'articles scientifiques.

#### **Modalités**

- 70 heures sont à suivre en plus de la 3A M3S : Machine Learning (40h), Complex and Heterogeneous Materials, partie dédiée aux fluides (20h) et Trends in Mechanics, partie dédiée à la rédaction d'articles scientifiques (10h) Ces cours ont lieu les mercredi et jeudi matin, sur le campus de Château-Gombert, et ne devraient pas télescoper d'autres cours M3S.
- Fluid-Structure Interactions, repose sur l'électif ECM INFS (24h) qui est complété par les 16h premières heures de SMIN. Le choix de cet électif devient donc obligatoire.
- Complex and Heterogeneous Materials, partie dédiée aux solides est validé par équivalence avec COMA et l'électif COST qui devient donc obligatoire.
- Les deux électifs M3S suivants sont à choisir obligatoirement :
	- o [INFS](https://wiki.centrale-med.fr/m3s/cours:infs)  Interaction fluide/structure
	- [COST](https://wiki.centrale-med.fr/m3s/cours:infs)  Composites et Stratifiés (qui vient remplacer la partie dédiée aux solides de l'UE Complex and Heterogeneous Materials)

Heures supplémentaires en présentiel :  $40 + (40-20) + (40-30) = 70$  h soit 17,5 demi-journées.

### **Détail des deux parcours et équivalences**

Ci-dessous, le tableau des équivalences permettant de valider le cursus ECM/MECA/M3S et le cursus M2 : en texte normal, les cours à suivre qui mèneront à une évaluation, en italique, les cours faisant normalement partie du cursus et remplacés ici par des éléments de l'autre cursus. Lorsque deux cours sont en vis-à-vis, la note du cours en texte normal (donc suivi) compte pour l'évaluation du cours en italique (donc non suivi) dans l'autre parcours.

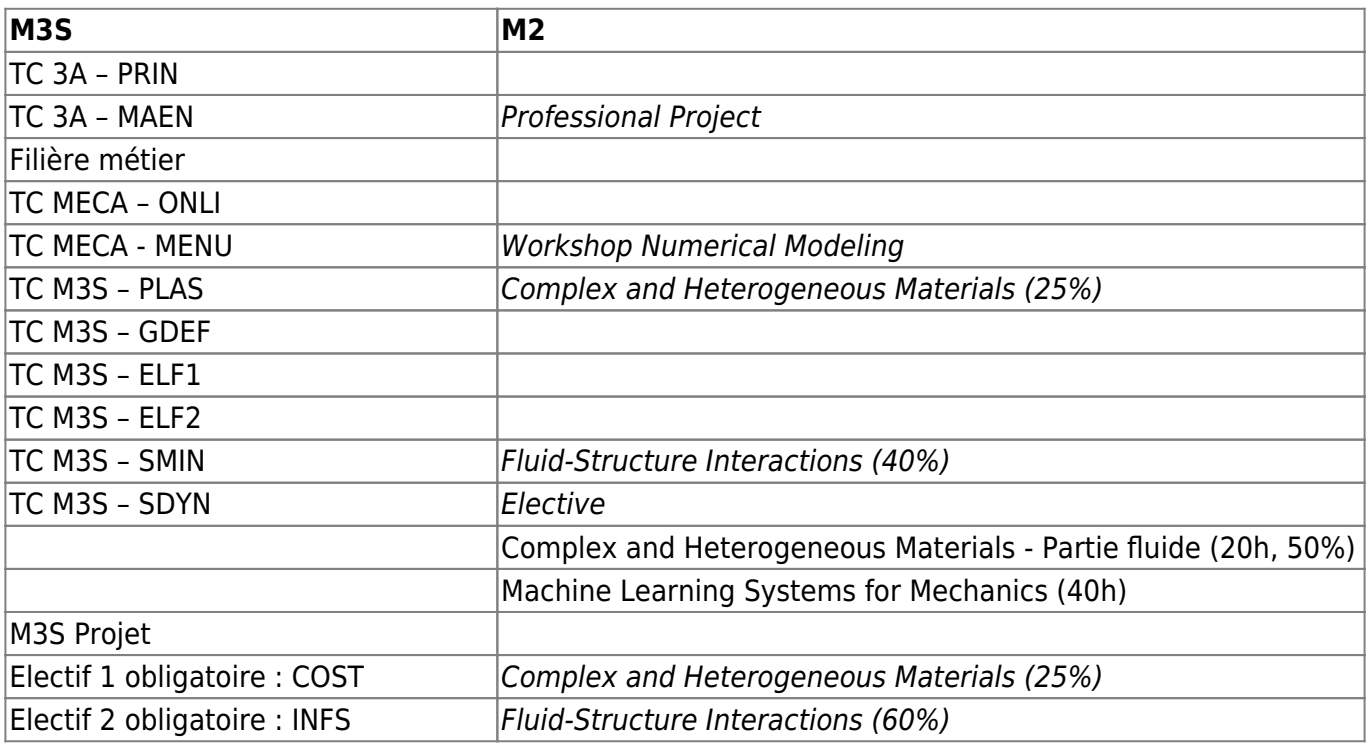

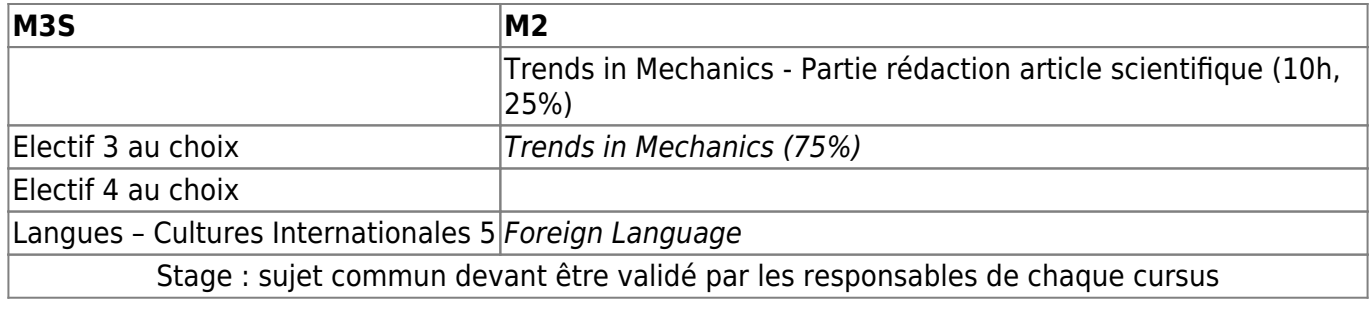

TC : tronc commun

## <span id="page-3-0"></span>**Mention Mécanique - Parcours WAVES (Waves, Acoustics, Vibrations, Engineering and Sound)**

- Responsable/contact : [Cédric maury](mailto:cedric.maury@centrale-marseille.fr)
- Sur le web :<https://www.master-waves.eu/waves-home>
- Présentation dédiée aux étudiants 3A/MECA : [vidéo](https://www.youtube.com/watch?v=PgWNBiQmtHU)
- Inscription pédagogique [Procédure à finaliser]

#### **Intérêt**

Les étudiants ECM suivant ce master en parallèle développeront leurs connaissances et capacités relatives à l'ingénierie acoustique et vibratoire complémentaires à leur formation centralienne.

#### **Modalités**

- 3 cours sont à suivre en plus de la 3A M3S : Aeroacoustics and Vibroacoustics, Environmental Acoustics et Acoustic imaging. Ces cours ont lieu le mercredi, sur le campus de Château-Gombert, et ne devraient pas télescoper d'autres cours M3S.
- Le projet M3S est validé par équivalence côté M2 WAVES
- L'électif M3S suivant est à choisir obligatoirement :
	- [COST](https://wiki.centrale-med.fr/m3s/cours:cost)  Composites et stratifiés
- Les étudiants sont dispensés de deux des quatre électifs du parcours.

Heures supplémentaires en présentiel : 40 x 3 – 24 x 2 = 72 h soit 18 demi-journées.

#### **Détail des deux parcours et équivalences**

Ci-dessous, le tableau des équivalences permettant de valider le cursus ECM/MECA/M3S et le cursus M2 : en texte normal, les cours à suivre qui mèneront à une évaluation, en italique, les cours faisant normalement partie du cursus et remplacés ici par des éléments de l'autre cursus. Lorsque deux cours sont en vis-à-vis, la note du cours en texte normal (donc suivi) compte pour l'évaluation du cours en italique (donc non suivi) dans l'autre parcours.

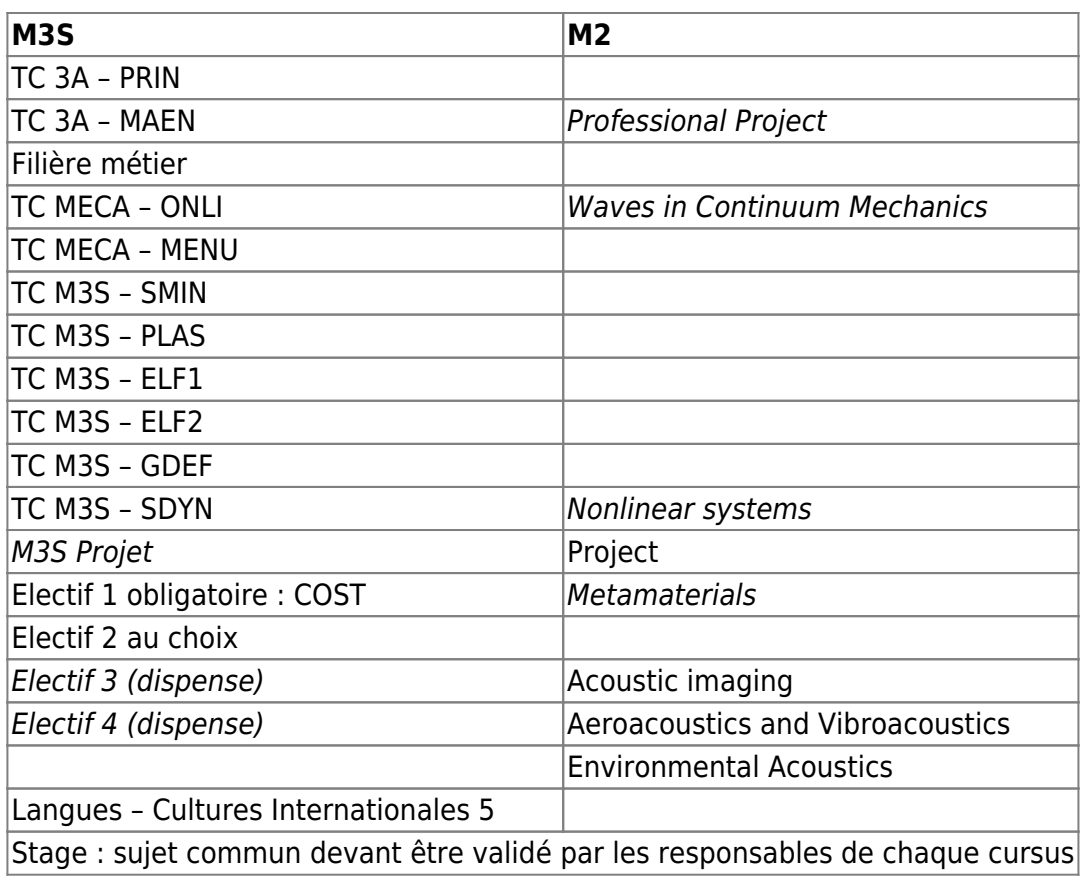

TC : tronc commun

## **Mention STAPS - Spé. Bio-ingénierie des Tissus et des Implants**

- Responsable/contact : [Jean-Louis MILAN](mailto:jean-louis.MILAN@univ-amu.fr) et Jean-Marie Rossi à l'École (jeanmarie.rossi@centrale-marseille.fr)
- Sur le web : [https://fss.univ-amu.fr/fr/formations/diplomes-nationaux/master-staps-ingenierie-ergonomie-acti](https://fss.univ-amu.fr/fr/formations/diplomes-nationaux/master-staps-ingenierie-ergonomie-activite-physique/parcours-bio-ingenierie-tissus-implants) [vite-physique/parcours-bio-ingenierie-tissus-implants](https://fss.univ-amu.fr/fr/formations/diplomes-nationaux/master-staps-ingenierie-ergonomie-activite-physique/parcours-bio-ingenierie-tissus-implants)
- Inscription pédagogique en contactant [Sophie Seguinel](mailto:sophie.seguinel@univ-amu.fr)

## **Intérêt**

Les étudiants ECM suivant ce master en parallèle pourront mettre en commun les sciences pour l'ingénieur et les sciences de la vie pour se tourner vers la bioingénierie, généralement, en cohérence avec leur parcours antérieur en [S8 Bioingénierie](https://formation.centrale-marseille.fr/fr/bioingenierie) à l'ECM ou à l'étranger.

## **Modalités**

7 cours sont à suivre en plus de la 3A M3S dont 2 en distanciel (la présence en cours n'est pas obligatoire : des notes de cours et autres supports vous sont transmis, et vous devez passer l'examen).

- La majorité des cours ont lieu les mercredi et jeudi, normalement sans télescopage avec l'emploi du temps M3S. Les cours se tiennent sur le campus de Sainte-Marguerite.
- La filière CBE est fortement recommandée.
- Les électifs M3S suivants sont obligatoires :
	- [COST](https://wiki.centrale-med.fr/m3s/cours:cost)  Composites et Stratifiés
	- BIOM Bio-mécanique et micro-hydrodynamique (INFS si BIOM n'ouvre pas)
- Les étudiants sont dispensés de deux électifs du parcours.

Heures supplémentaires en présentiel : 20 + 21 + 6 + 20 + 20 - 2 x 24 = 39 h soit 10 demi-journées. Heures supplémentaires en distanciel : 18 + 10 = 28 h soit 7 demi-journées.

### **Détail des deux parcours et équivalences**

Ci-dessous, le tableau des équivalences permettant de valider le cursus ECM/MECA/M3S et le cursus M2 : en texte normal, les cours à suivre qui mèneront à une évaluation, en italique, les cours faisant normalement partie du cursus et remplacés ici par des éléments de l'autre cursus. Lorsque deux cours sont en vis-à-vis, la note du cours en texte normal (donc suivi) compte pour l'évaluation du cours en italique (donc non suivi) dans l'autre parcours.

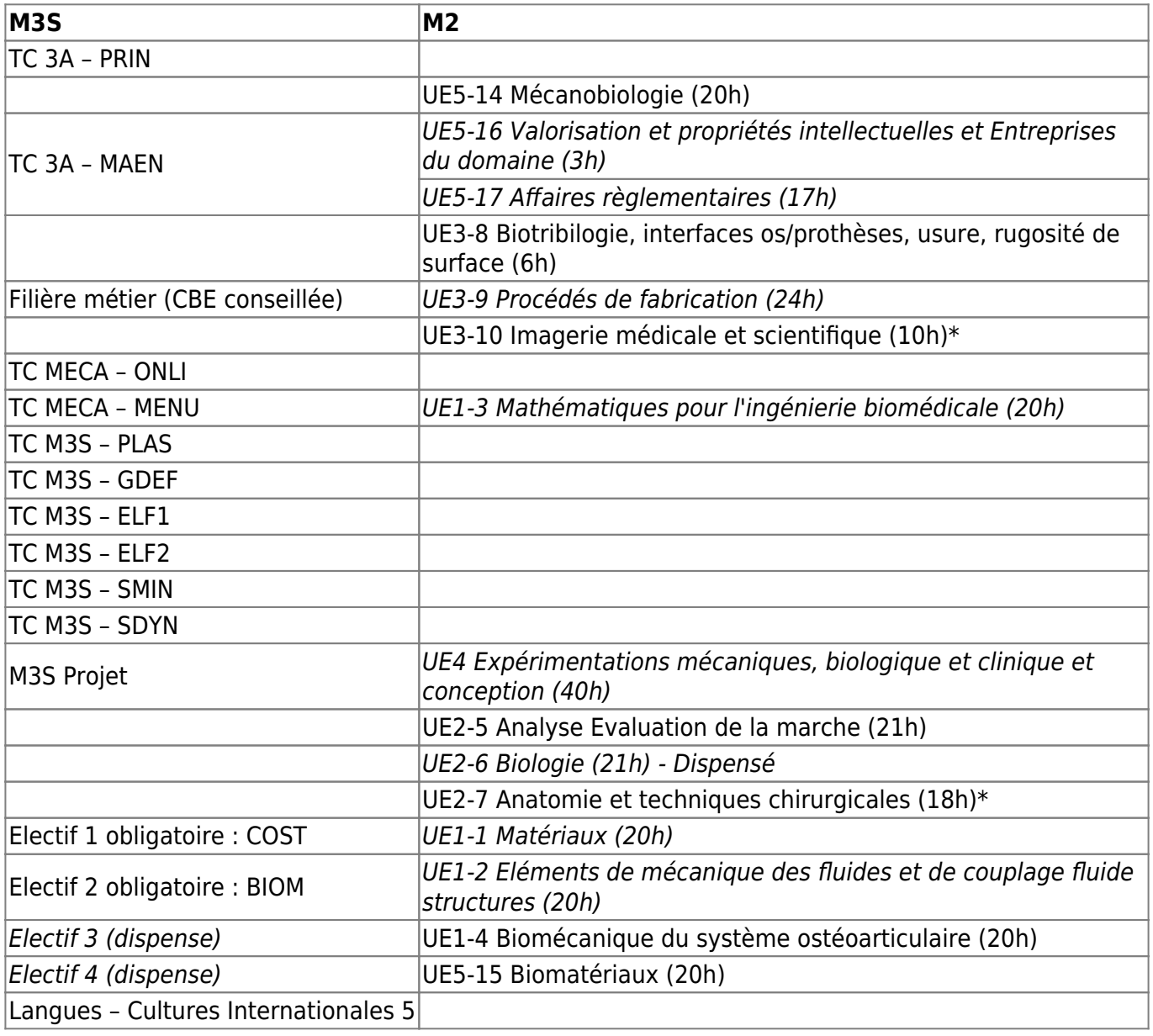

https://wiki.centrale-med.fr/m3s/ Printed on 2024/05/04 20:14

**M3S M2**

Stage : sujet commun devant être validé par les responsables de chaque cursus

#### TC : tronc commun

\* : présence non obligatoire ; à valider avec les notes de cours

## **Mention Génie Mécanique - Spé. Conception de Structures Composites**

### Ce M2 n'est pas proposé en 2022-2023.

- **Responsable/contact : [Christian Hochard](mailto:hochard@lma.cnrs-mrs.fr)**
- Sur le web :<https://formations.univ-amu.fr/ME5SMC-PRSMC5AA.html>
- **Inscription pédagogique par constitution d'un dossier, cf. la [section dédiée](#page-7-0)**

### **Intérêt**

Les étudiants ECM suivant ce master en parallèle approfondiront leurs connaissances dans le champ des structures composites ; depuis les méthodes de conception jusqu'à la réalisation, les différents aspects de la spécificité de ces structures seront abordés et mis en œuvre au cours de TP et d'un projet qui devient commun M3S/M2.

### **Modalités**

- 3 UE sont à valider en plus du parcours M3S dont une se substitue au **projet M3S** (elle est elle même construite autour d'un projet).
- L'électifs M3S suivant est obligatoire : [COST](https://wiki.centrale-med.fr/m3s/cours:cost) Composites et Stratifiés.
- Les étudiants sont dispensés de deux électifs.

Heures supplémentaires en présentiel : 50 + 60 – 2 x 24 = 62 h soit 16 demi-journées environ.

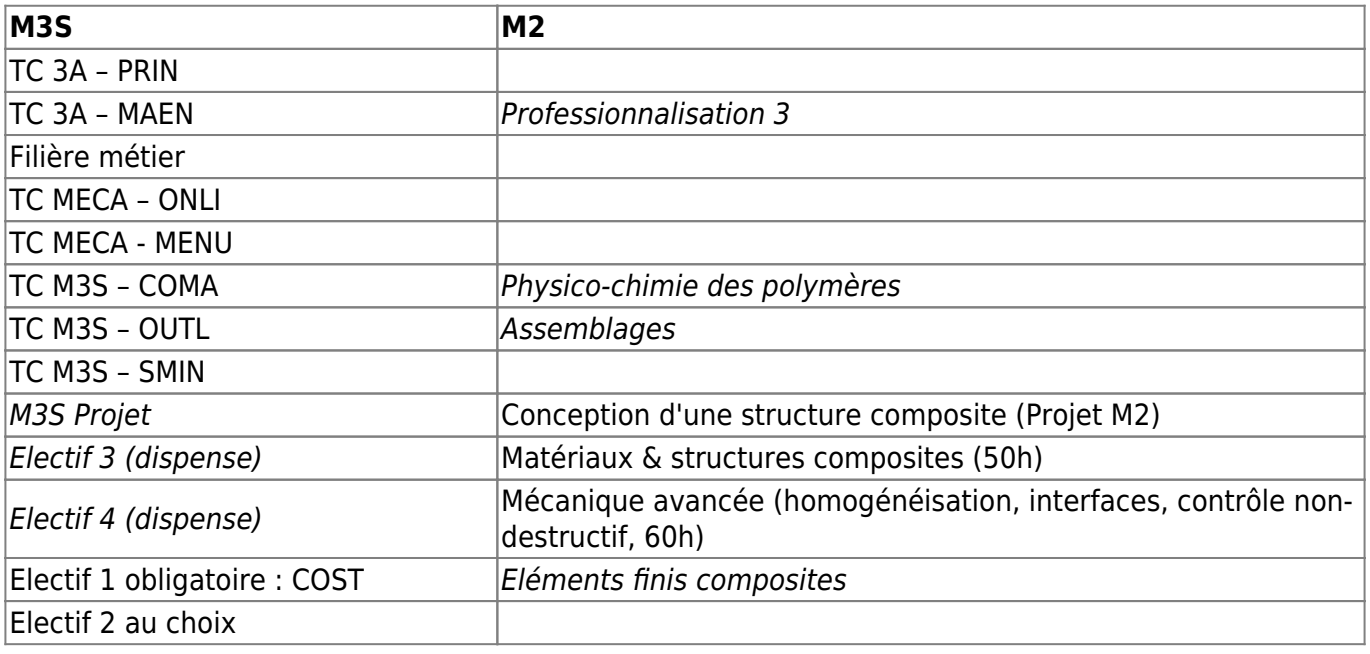

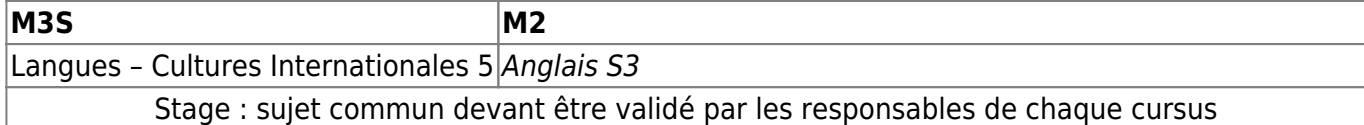

TC : tronc commun

## <span id="page-7-0"></span>**Inscriptions pour les M2 Mécanique (A&T ou F&S) et Génie Mécanique (SC)**

Les inscriptions administrative (paiement) se font côté ECM, soit directement lors de votre inscription en 3A, soit lors de la journée d'accueil.

Les inscriptions pédagogiques se font côté AMU, **à la rentrée** en suivant les points ci-dessous.

**Candidature :** Avant toute chose, il faut prévenir votre responsable de parcours afin qu'il puisse valider cette candidature d'après votre dossier (le but est de vous éviter de vous lancer dans une aventure qui mettrait en péril aussi votre diplôme ECM).

Ensuite, il faut contacter le responsable du M2 en lui envoyer CV, lettre de motivation et relevés de note 1A et 2A en mettant votre responsable de parcours en copie. Gardez sa réponse précieusement, elle sera à joindre au dossier d'inscription pédagogique.

**Inscription pédagogique :** Il ne faut pas passer par la plateforme e-candidat mais constituer le dossier suivant puis l'apporter à **Mme Exbrayat ([chantal.exbrayat@univ-amu.fr](mailto:mailto:chantal.exbrayat@univ-amu.fr), +33(0)4 91 11 38 01)**, dont le bureau se trouve dans le Bâtiment UNIMECA (60 rue Frédéric Joliot Curie, Service Formation et Scolarité) :

- Certificat de scolarité de l'Ecole Centrale 2022-2023
- Dossier d'inscription 2022-2023 rempli et signé, avec pièces justificatives (dont certificat de participation à la JDC si vous cochez la case), téléchargeable (bas de page) [ici](https://sciences.univ-amu.fr/ia)
- Attestation de la CVEC
- Règlement intérieur signé
- Cession de droit à l'image
- 1 photo d'identité
- Photocopie de la pièce d'identité
- **La liste des UEs du M2 que vous suivrez ; piochez la bonne section dans [ce fichier](https://wiki.centrale-med.fr/m3s/_media/2021-2022_listeuessuiviesparm3s_m2.pdf).**
- **Copie du mail ou du document du responsable du M2 indiquant qu'il est d'accord pour vous accueillir (contactez-le en me mettant en copie).**

Le mieux est de contacter Mme Exbrayat avant de passer pour fixer un rendez-vous.

**Accès rapide :** [Cours M3S](https://wiki.centrale-med.fr/m3s/enseignements-m3s), [Projets](https://wiki.centrale-med.fr/m3s/cours:projet), [Stages](https://wiki.centrale-med.fr/m3s/cours:stages), [Emploi du temps M3S](https://wiki.centrale-med.fr/m3s/cours:emploi_du_temps)

From: <https://wiki.centrale-med.fr/m3s/>-

Permanent link: **[https://wiki.centrale-med.fr/m3s/master\\_en\\_parallelle?rev=1689588706](https://wiki.centrale-med.fr/m3s/master_en_parallelle?rev=1689588706)**

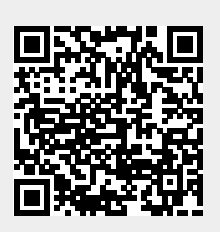

Last update: **2023/07/17 12:11**